## IncQueryLabs.com - Cookie List

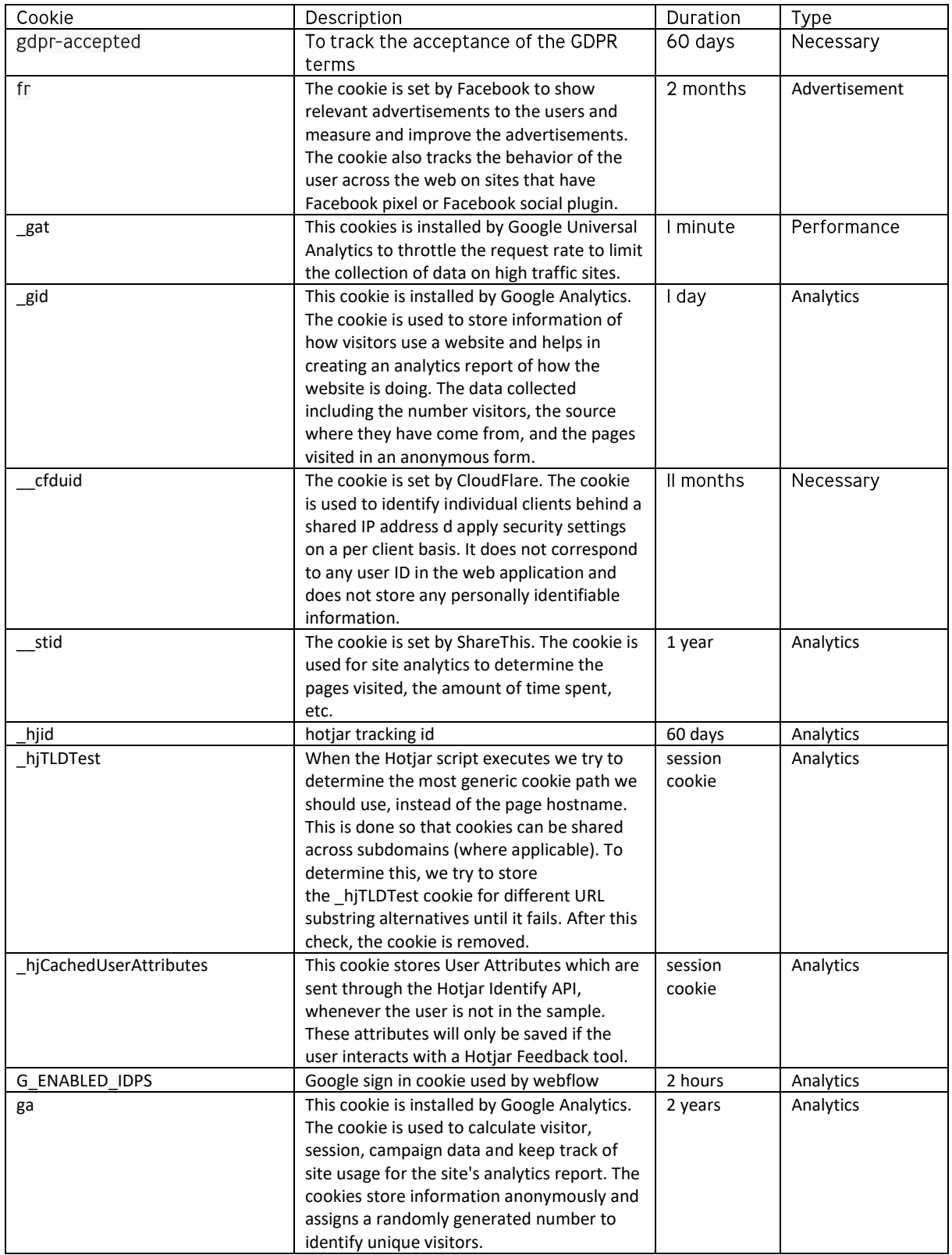

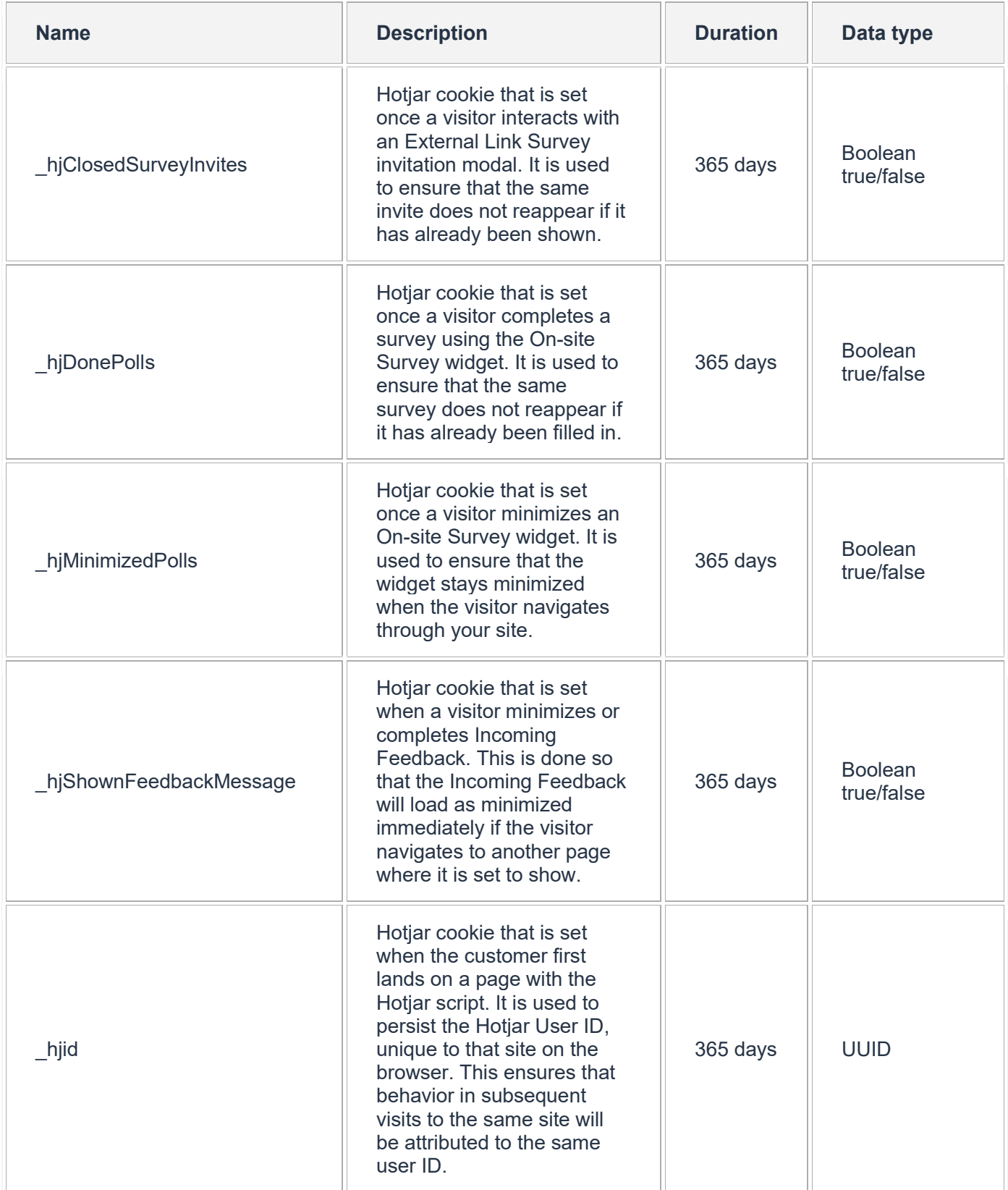

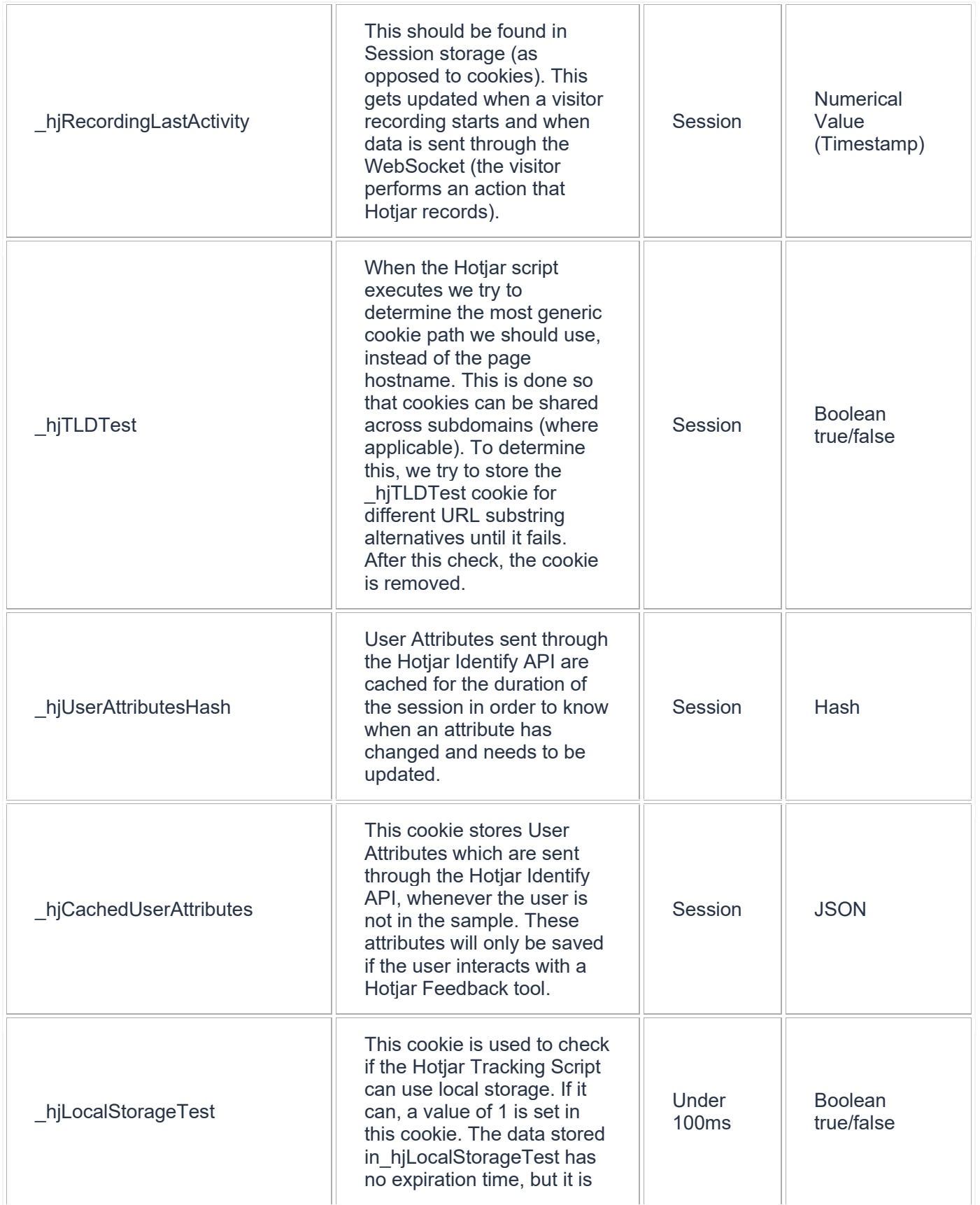

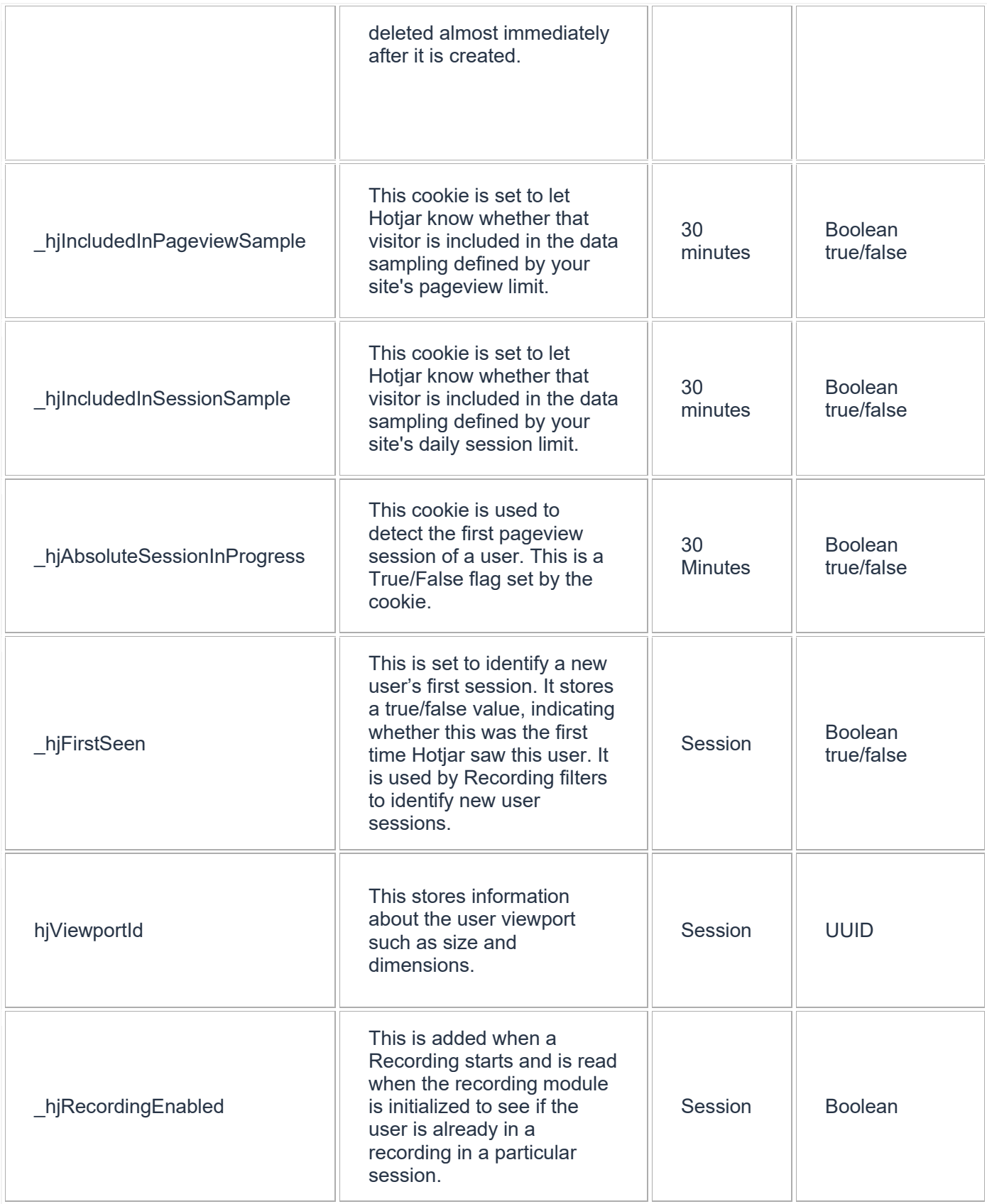